2008年1月21日

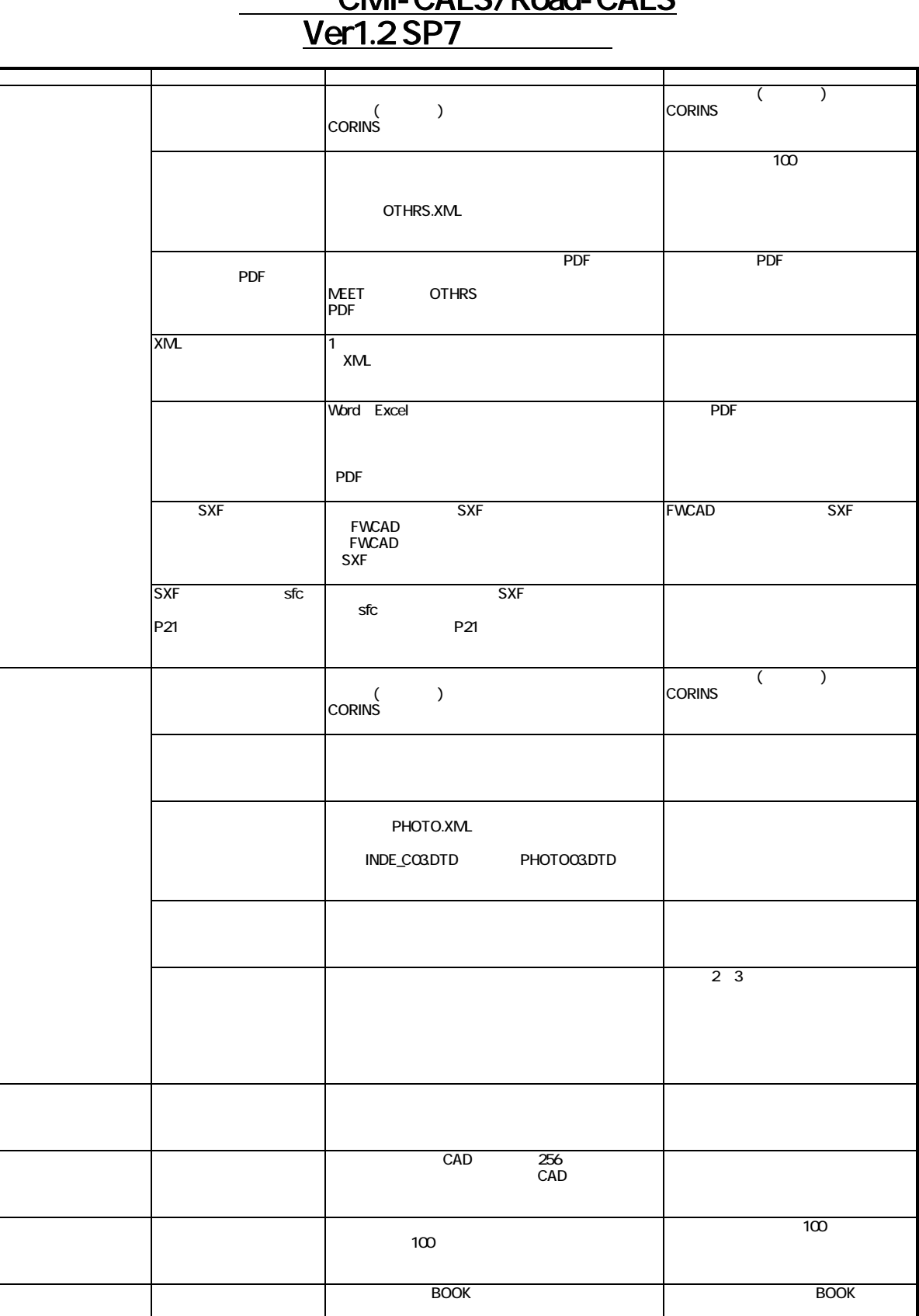

土木技Civil-CALS/Road-CALS

2008年1月21日

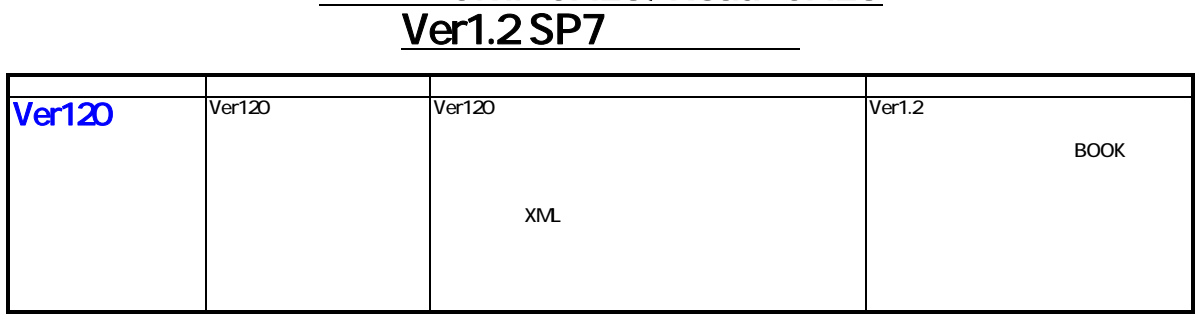

## Civil-CALS/Road-CALS